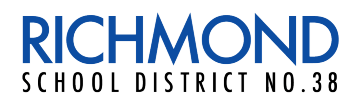

## **For Families TECHNOLOGY SUPPORT**

随着卑诗省继续停止在校课堂教学,许多家庭都需要学习如何运用技术手段来支持在家学习。 本文为您提供了一些帮助。

如果我和孩子在访问学校门户网站和登录学生电子档案时感觉很困难,该怎么办?

今年三月底、四月初的时候,列治文学区的门户网站和学生电子档案遇到一些困难,影响了用户 使用网络平台的稳定性和速度。学区一直致力于改善这个问题,最近几周以来,相关门户网站已 经变得非常稳定了。如果您在使用时仍然有问题,请与您孩子的老师联系,他们会把问题反映到 教育局的信息技术部门以助解决。我们会一直为学生、家长和教职员改善用户体验,在此特别感 谢您的耐心和支持。

## 在使用Zoom和老师以及同班同学进行视像会议时,应该遵循哪些重要的礼仪?

- 不要和别人分享老师的Zoom用户名、会议用户名和密码。
- 请用您的姓和名加入会议。
- 在加入会议以后,请把您的麦克风静音,如果您愿意,也可以关掉摄像头。
- 请不要对视像会议内容截屏或者是录音、录像,请不要把任何与会议有关的图片/视频发布在任何公众 场所或者是社交媒体平台上。
- 在进行视像会议时,请保持和在教室内上课时应有的同样的行为举止。视像会议是正规课堂的延伸, 所有的学校规则在此仍然适用。
- 请适当选择开会时所处环境,尽量减少背景干扰。
- 请记住,在摄像头打开的时候,每个人都能看见您。
- 保持光源在身体前面或上方。避免身后有强光或窗户。
- 所有问题和评论应该只与学习内容和会议的中心议题有关。

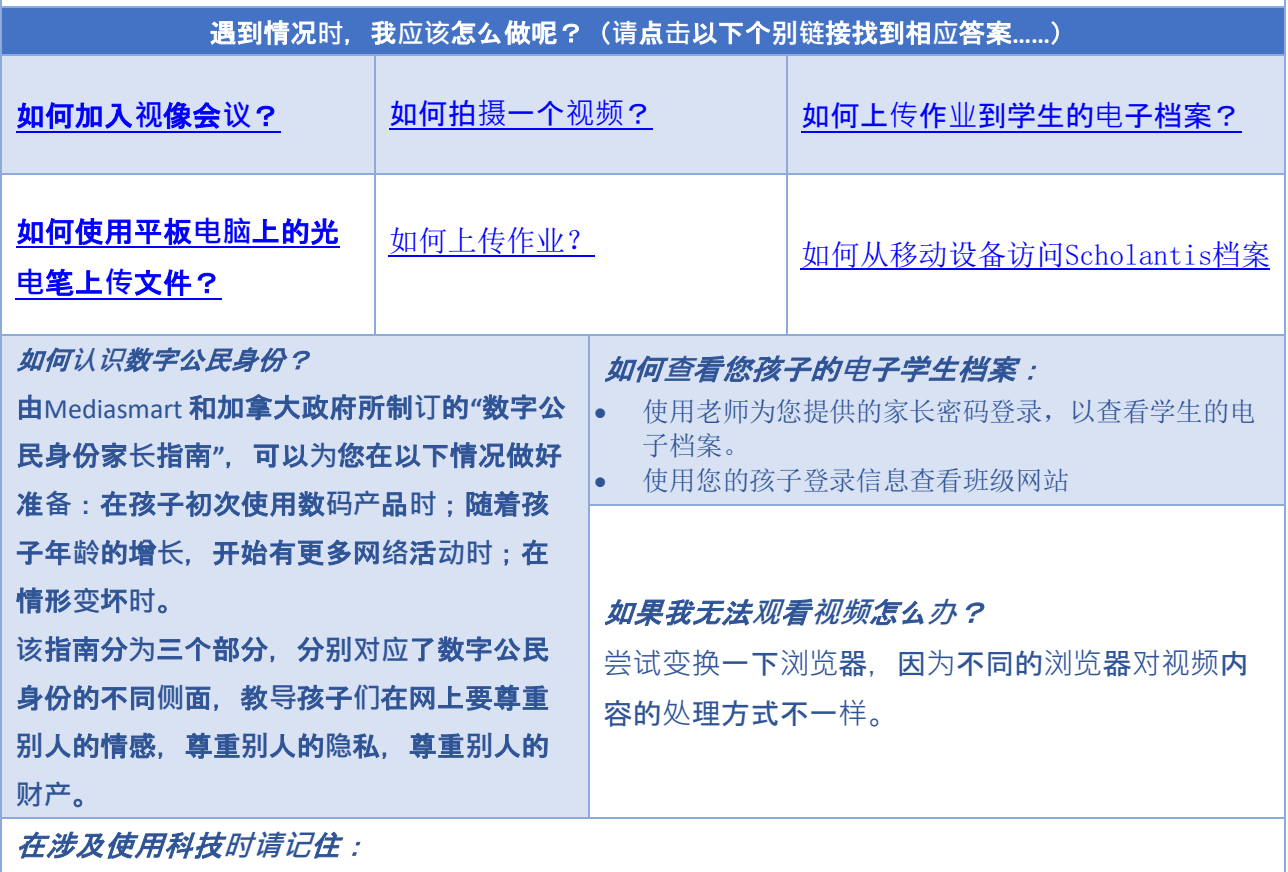

- 每个人(包括成年人)都在不断地学习,学生、教职员和家长都需要时间来适应。
- 在使用新技术时,有时候难免让人气恼、觉得麻烦,很难找到解决办法。这个时候不妨稍作停顿,做个 深呼吸,换个角度来看待问题。